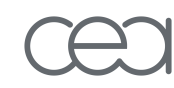

# Spectrométrie Gamma

ALLINEI Pierre-GuyDEN DTN/SMTM/LMN

**DTN Laboratoire de Mesures Nucléaires 17 mai 2011**

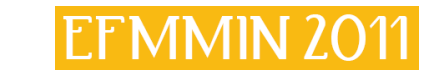

### PLAN

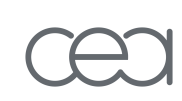

- Principales applications
- Présentation du matériel
	- Les détecteurs
	- Les électroniques
	- –Les logiciels
- Interprétation des mesures
	- Expression d'activité par modélisation
	- Evaluation des Incertitudes

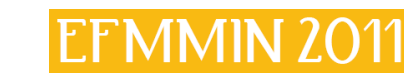

### Principales applications de la spectrométrie gamma

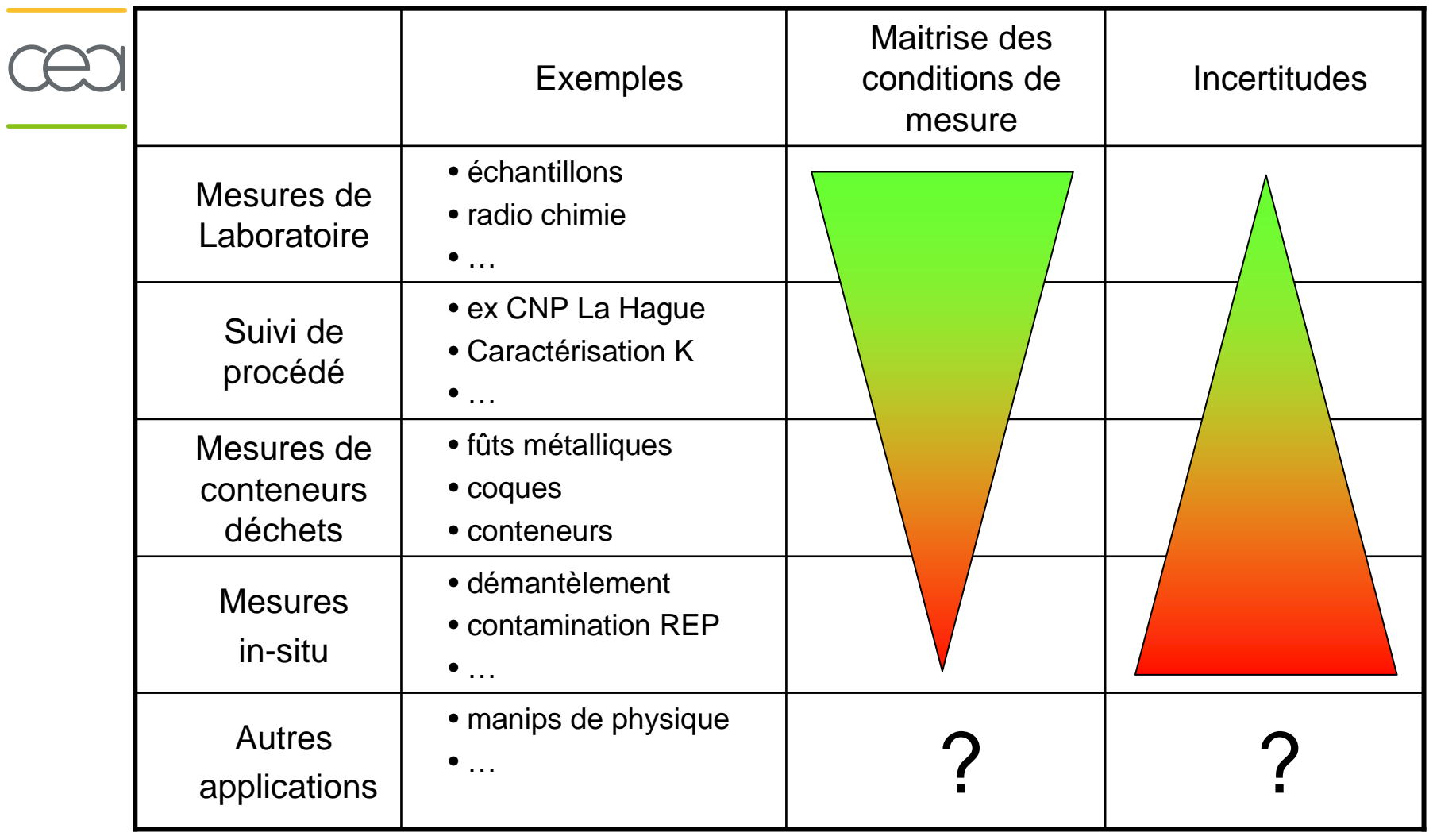

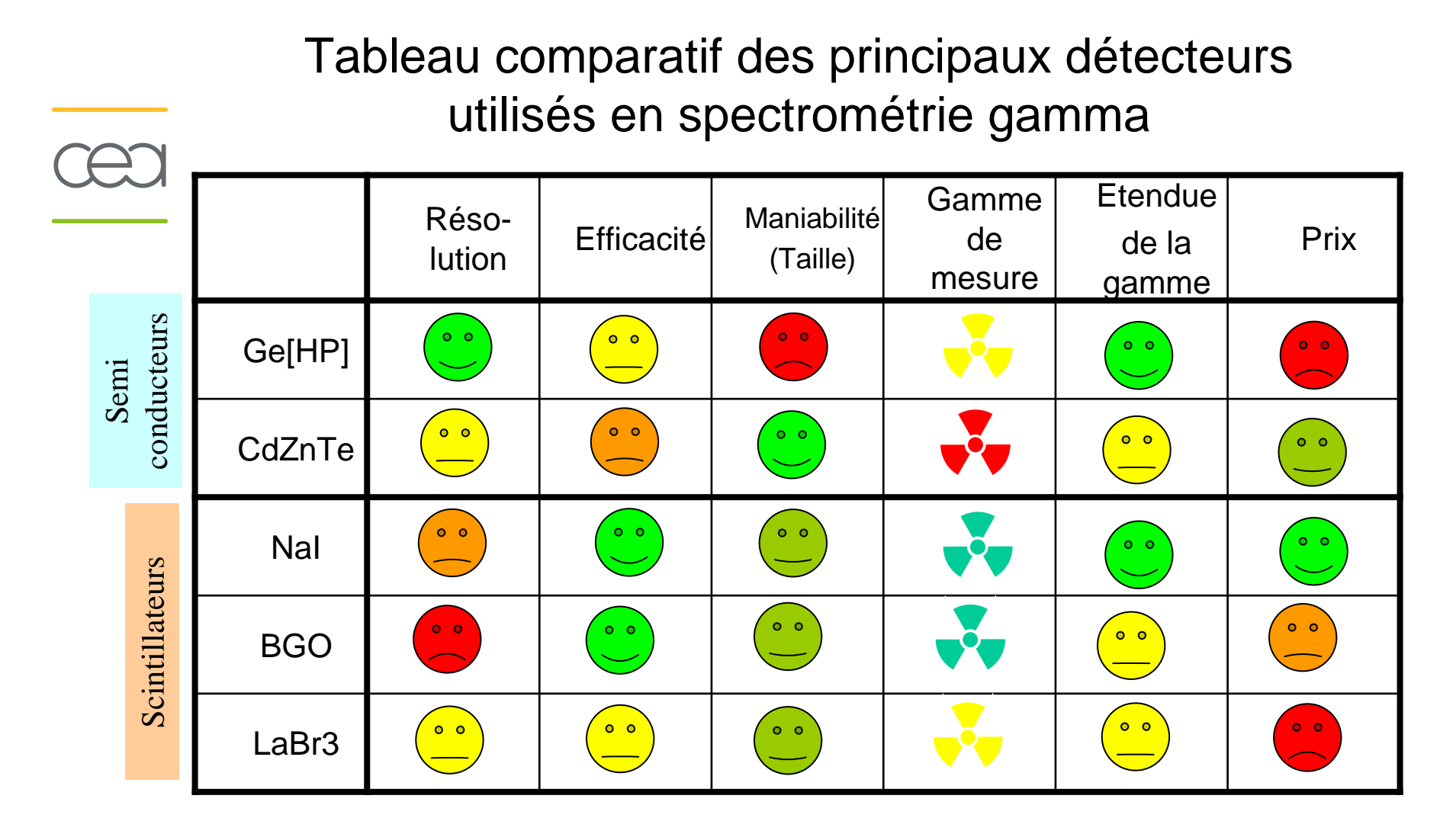

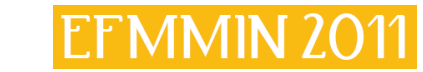

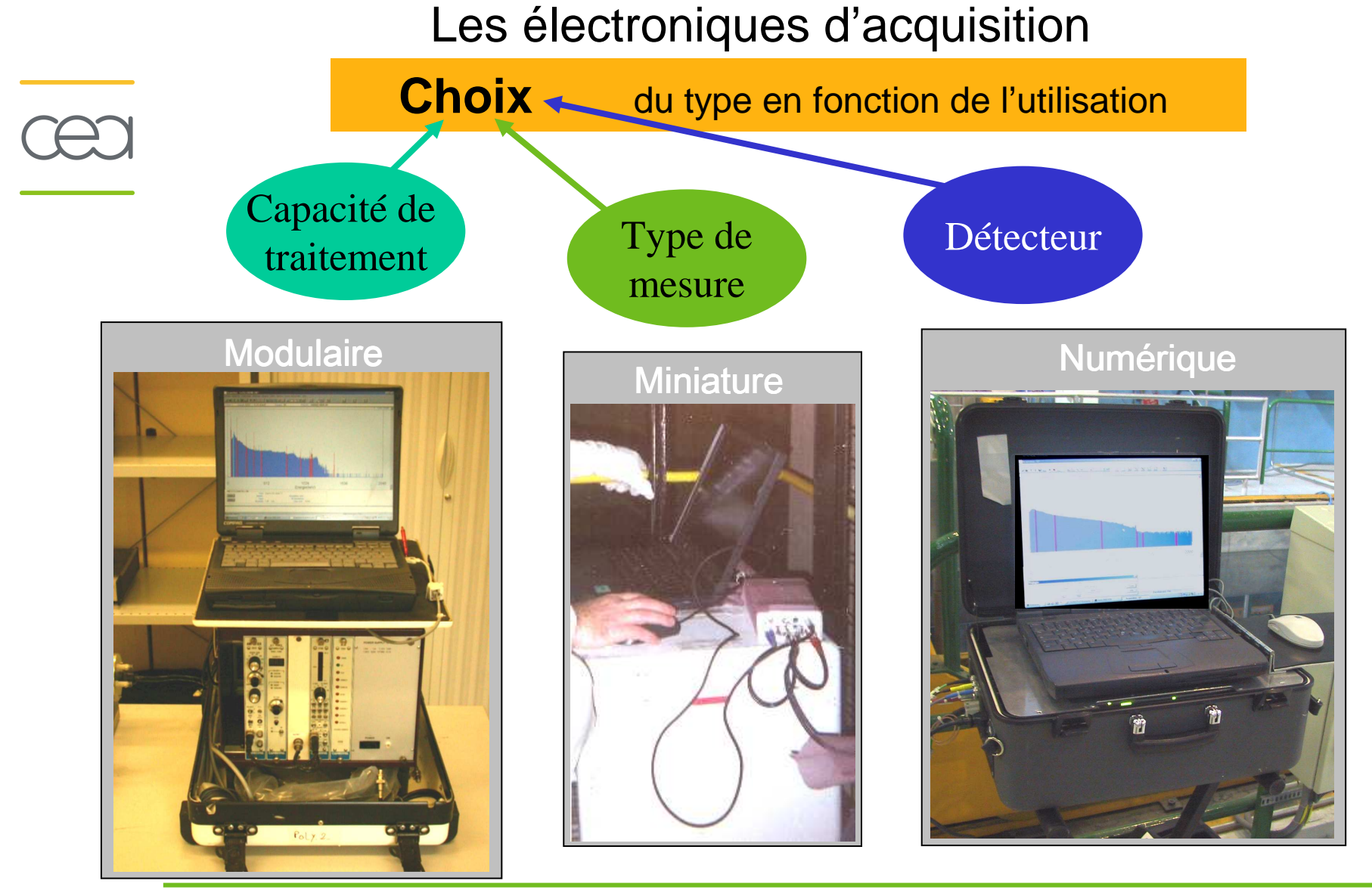

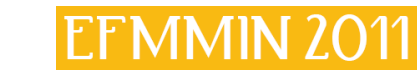

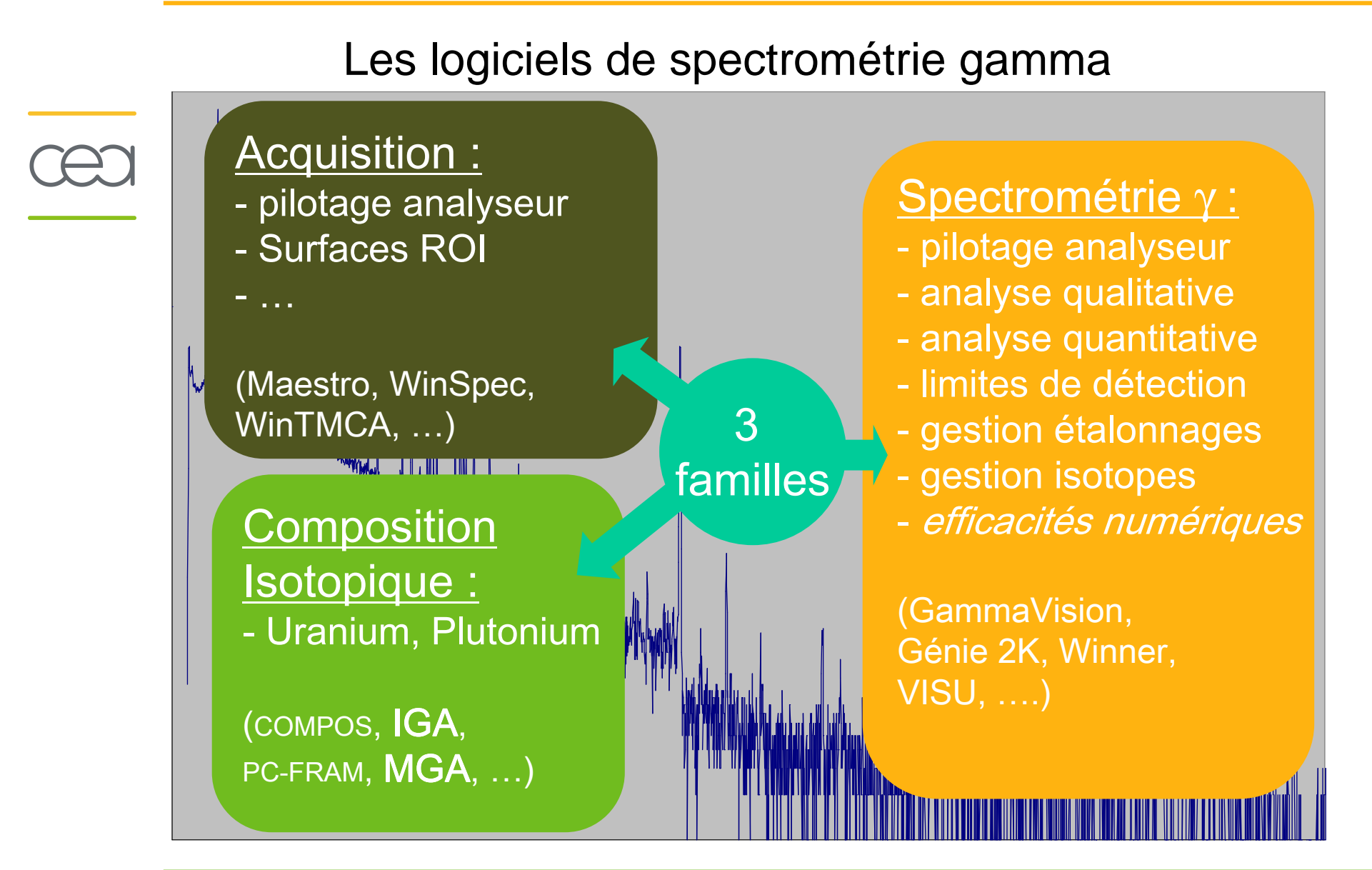

### Interprétation des mesures de spectrométrie gamma

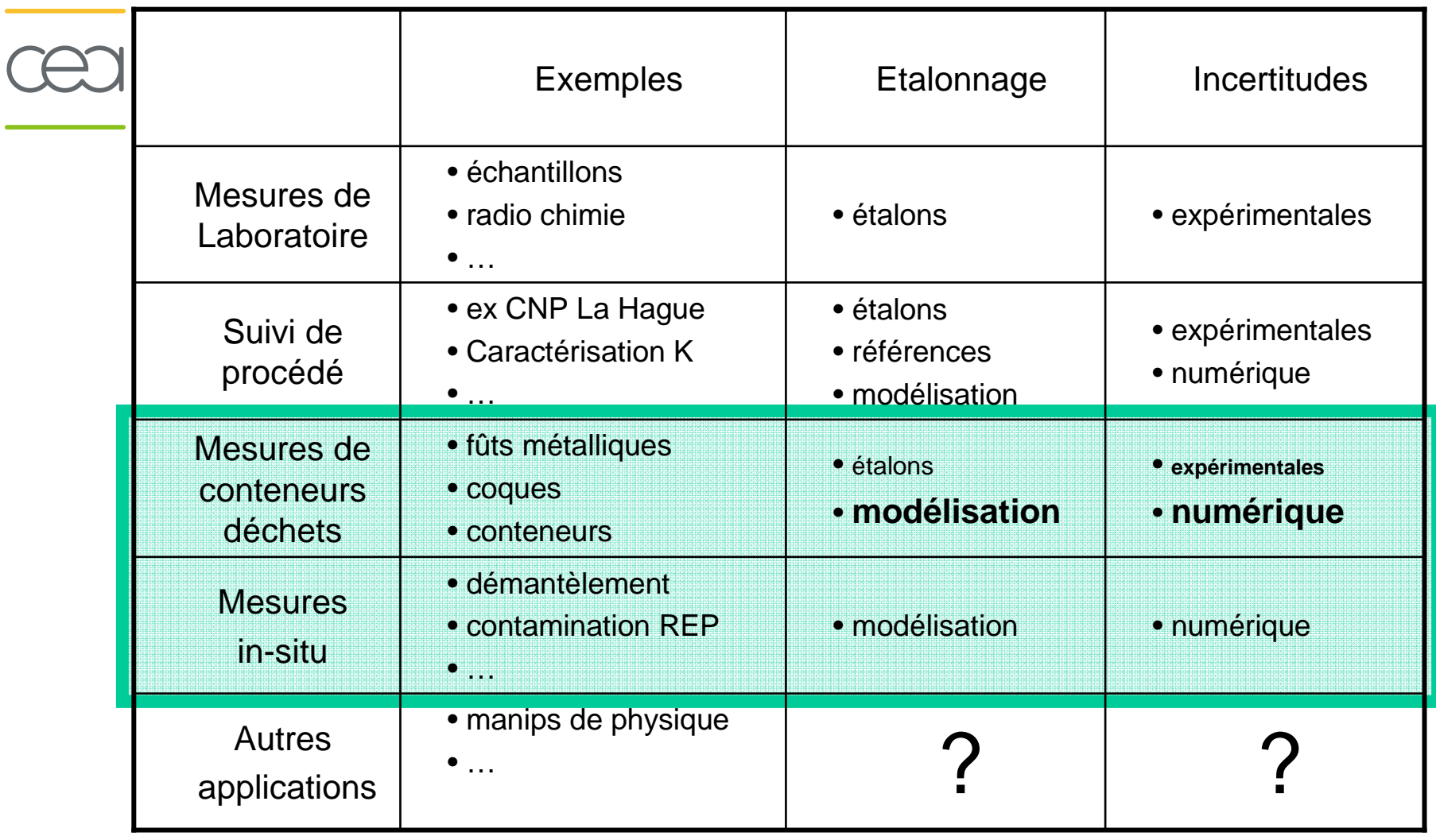

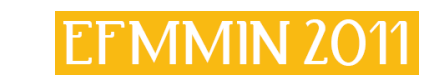

### Expression d'activité par modélisation

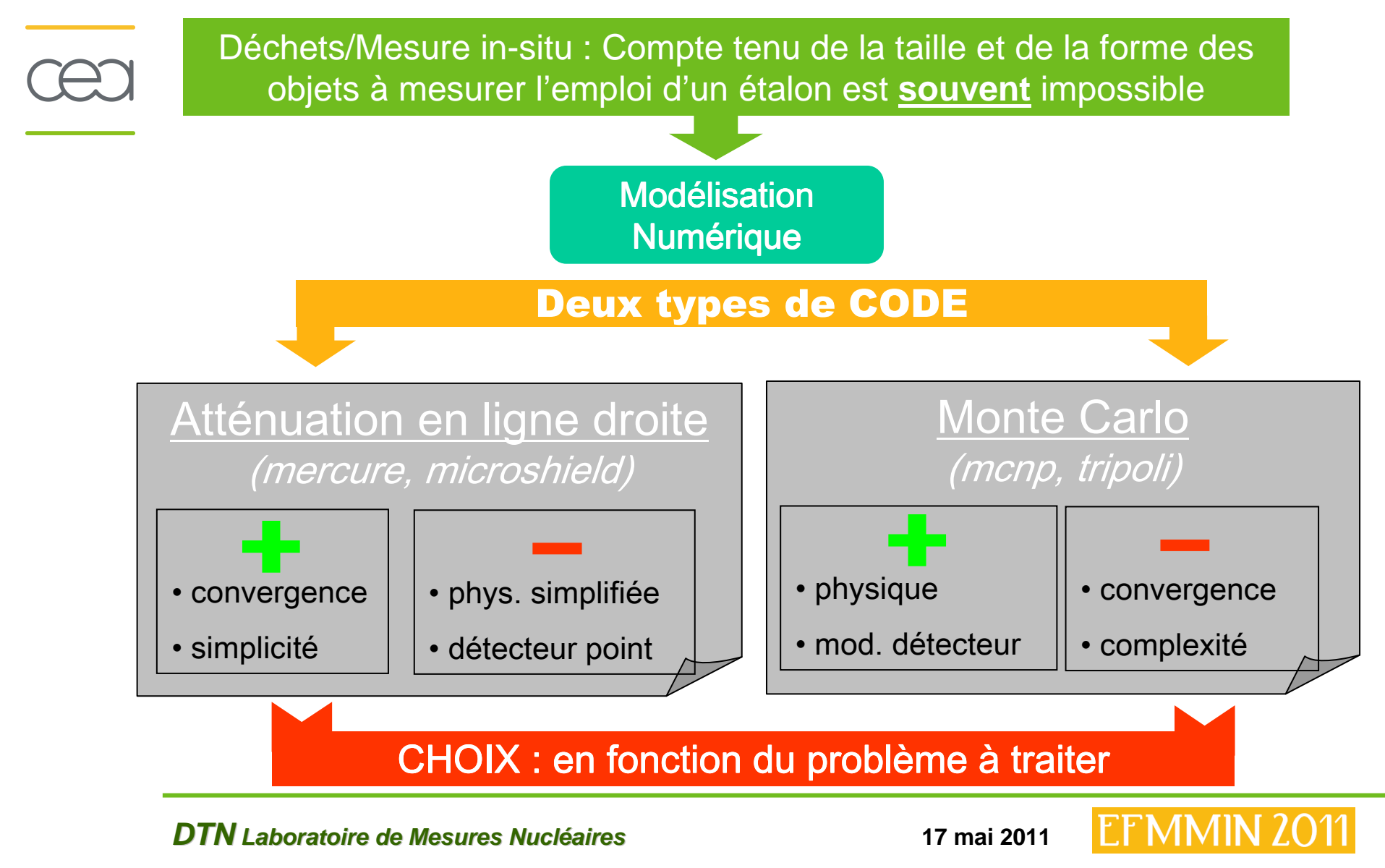

### Modélisation : choix du code de calcul

- • **Conditions** qui **imposent** le choix d'un code de **Monte-Carlo** :
	- **Collimation** (surface d'entrée du détecteur partiellement masquée)
	- **Diffusion cohérente** (milieux denses et énergies < 200 keV)
	- **Modélisation des diffusés** (rare en interprétation des mesures)
	- **Détecteur immergé dans la source** (Marinelli, Piscines, Terre, …)

Recalage expérimental

- **Conditions** qui **favorisent** le choix d'un code d'**atténuation en ligne droite**
	- **Calcul multi-groupe** (plusieurs énergies)
	- **Atténuations élevées** (Pb de réduction de variance pour code MC)
	- **Intégration dans une application** (simplicité de fonctionnement)
	- **Rapidité** (résultats en 1mn maximum)

Étalonnage expérimental

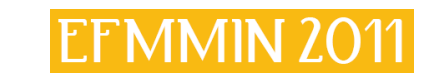

### Modélisation : choix du code de calcul

•**Solution MIXTE** qui utilise les deux types de codes :

Ex : mesure derrière un mur des photons émis par 16N (6,1 MeV)

#### **Etalonnage du détecteur réalisé par un calcul Monte-Carlo**

(les sources étalons ne couvrent pas la gamme d'énergie )

- modélisation d'après la fiche constructeur
- •radiographies
- •recalage expérimental
- **Modélisation de la scène mesurée par un code calcul d'atténuation en ligne droite**
	- géométrie complexe avec de fortes atténuations

## Traitement de problèmes complexes

### Modélisation : choix du code de calcul

- **OUTILS INTEGRES « CLEF en MAIN » :**
	- **Proposés en compléments de logiciels de spectrométrie gamma**
		- CANBERRA : ISOCS, LABSOCS, PASCALYS
		- ITECH : Winner Geometry Composer
		- A&M : MATRICE
		- ORTEC…
	- **Avantages :** 
		- Intégration au logiciel, plus de sources étalons, interface « simple »
	- – **Inconvénients**
		- « Boite noire », incertitudes, simplifications, caractérisation du détecteur

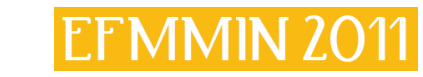

### Evaluation des Incertitudes

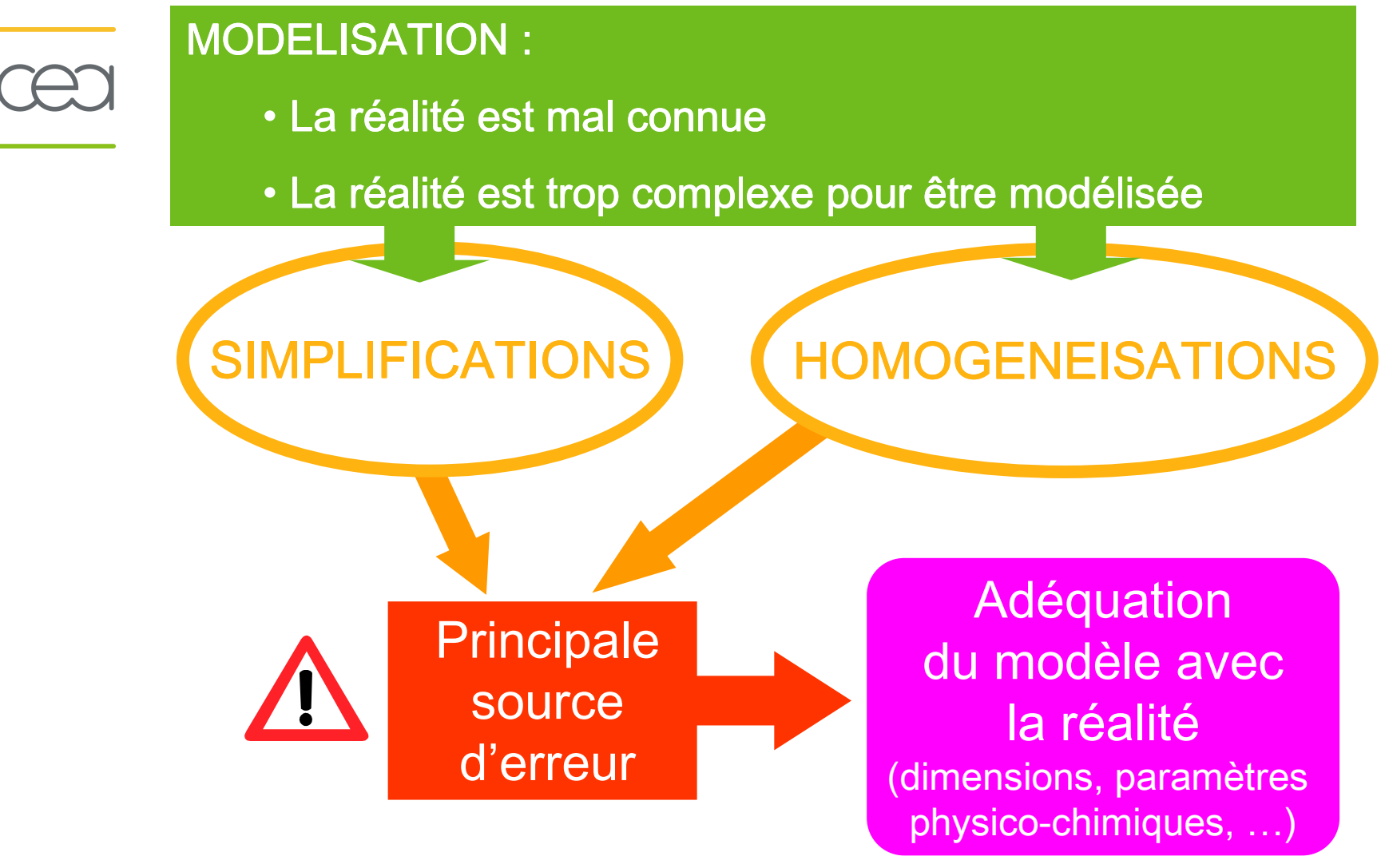

### Les incertitudes liées à la modélisation (de type « <sup>B</sup> »)

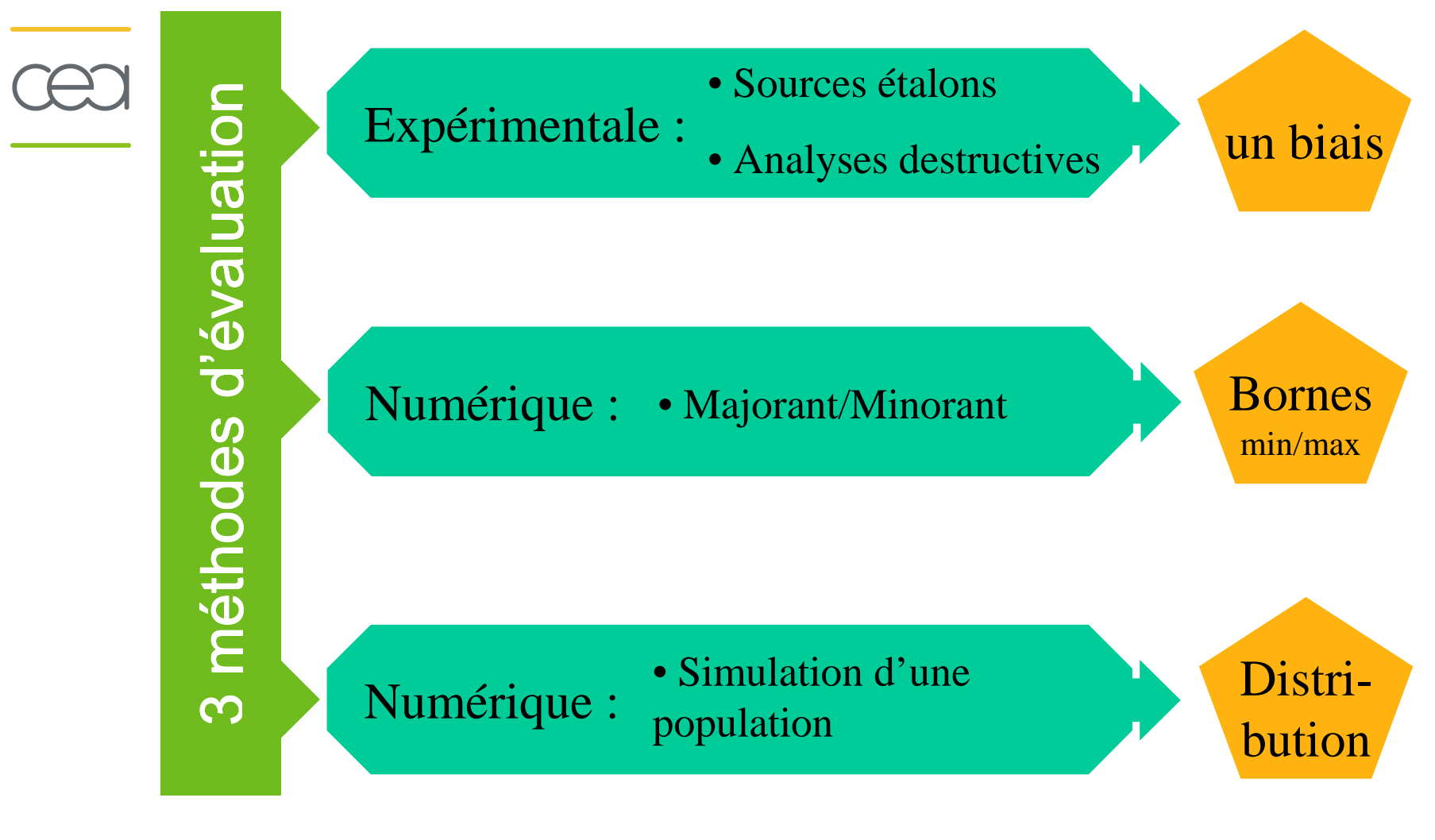

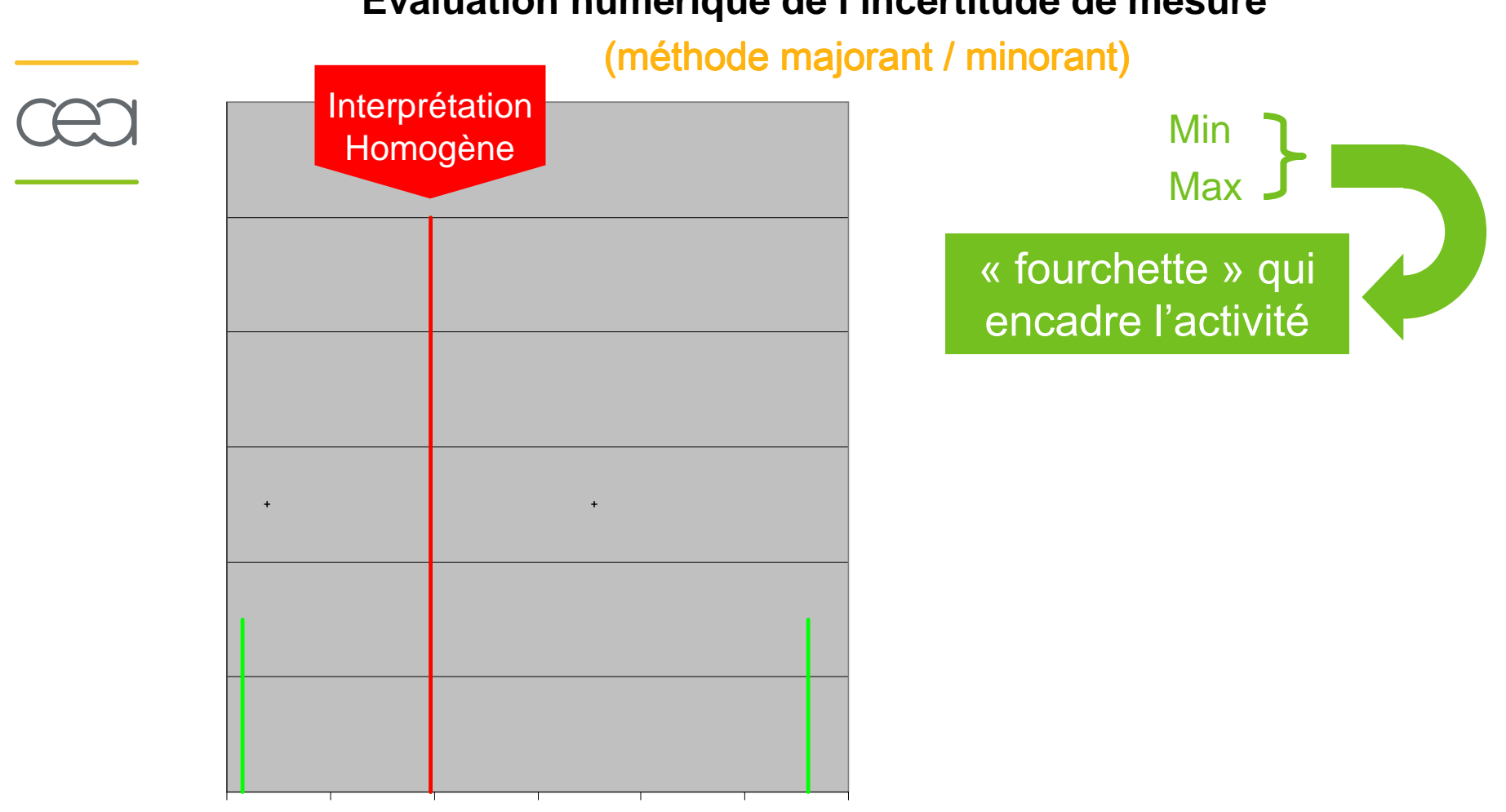

#### **Evaluation numérique de l'incertitude de mesure**

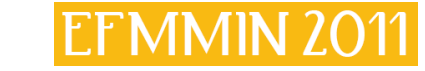

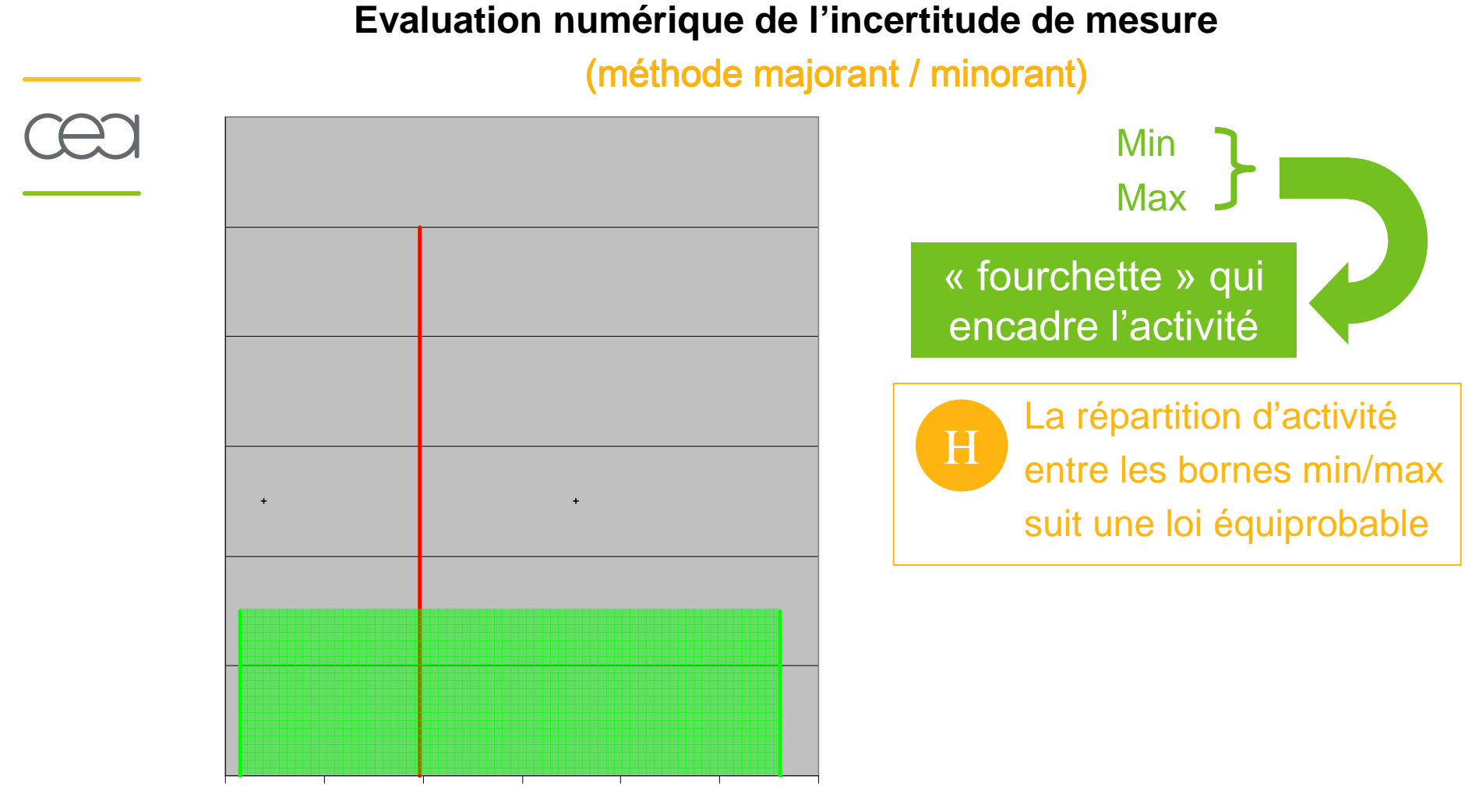

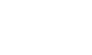

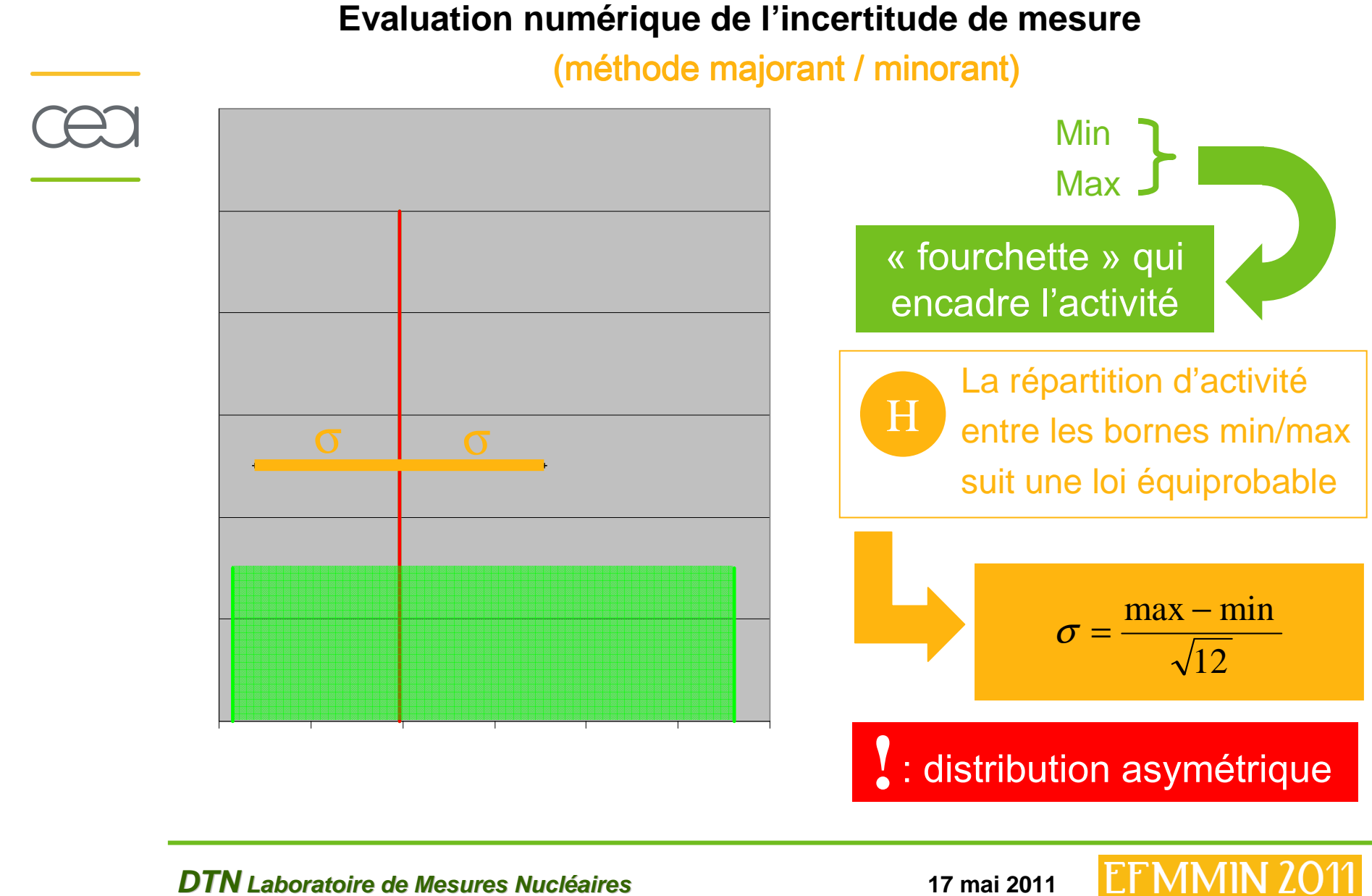

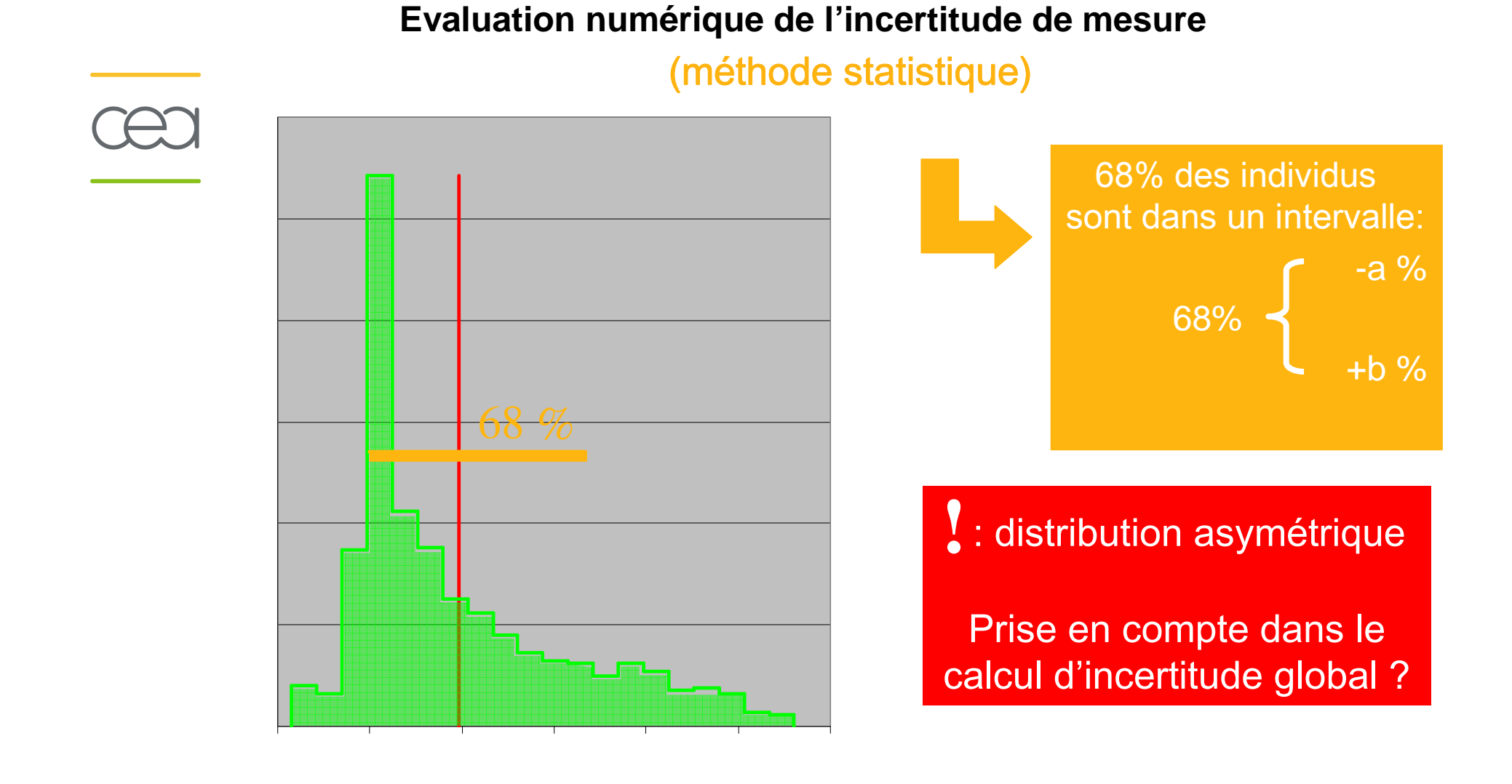

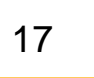

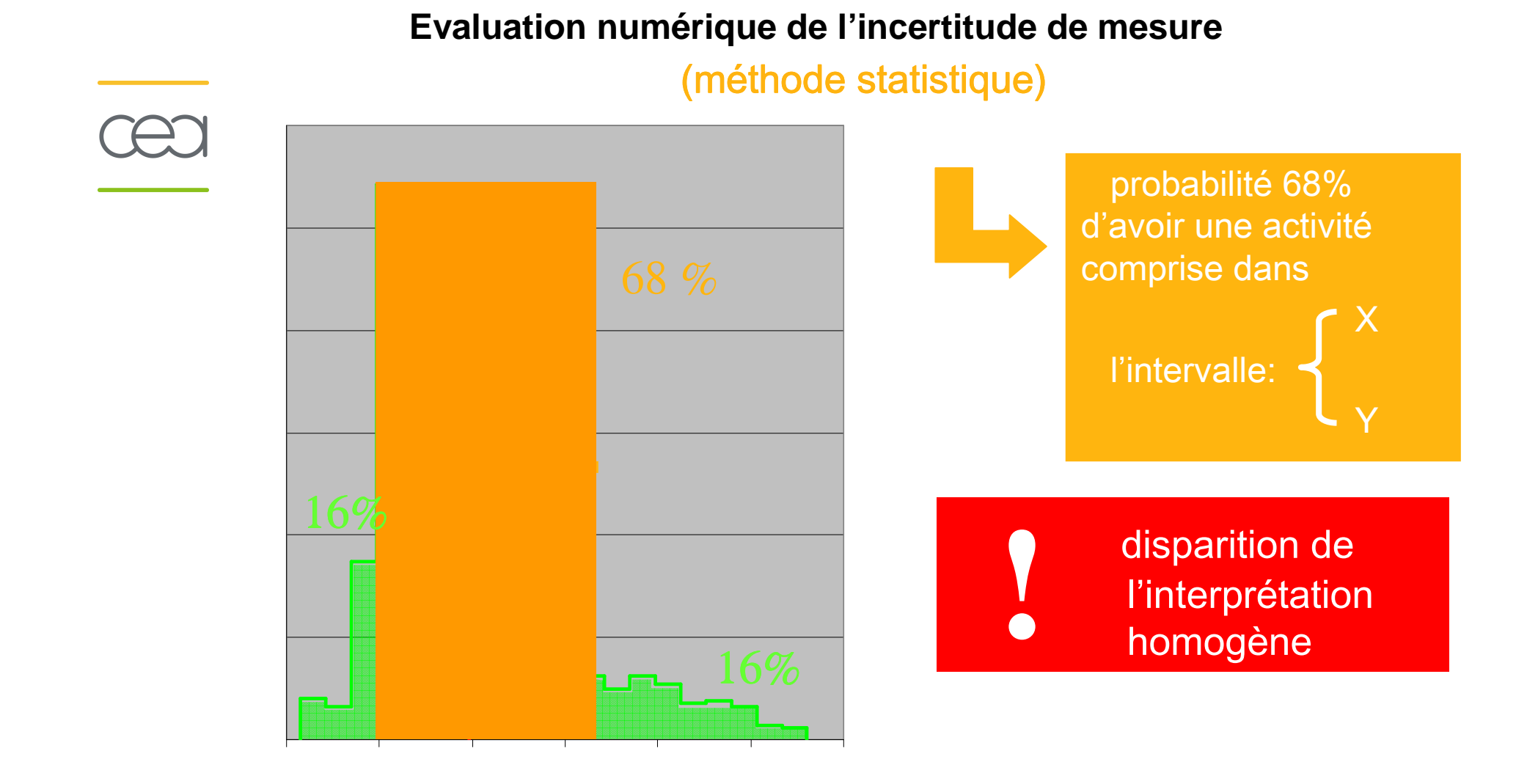

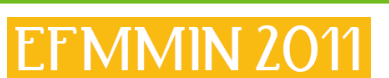